## $APP$

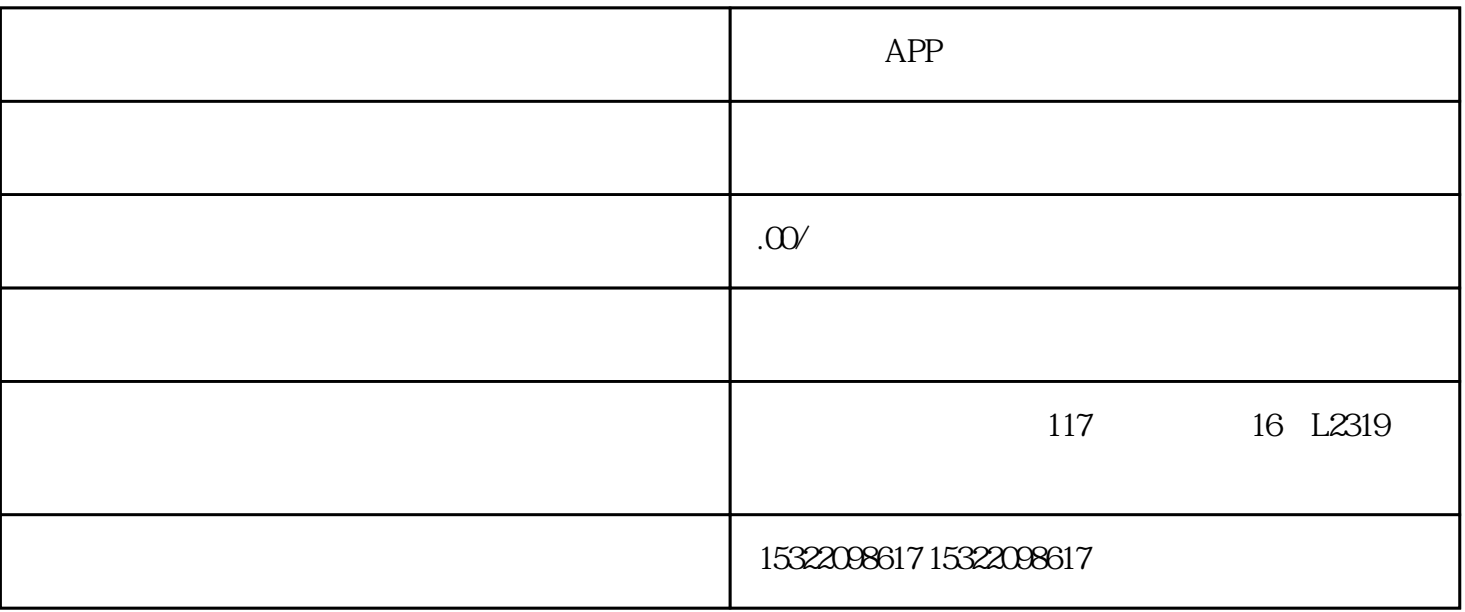

APP

 $)$ 

WEI-1688-DU

 $\theta$ :  $\theta$ 

 $\frac{d}{dt}$  , and  $\frac{d}{dt}$  , and  $\frac{d}{dt}$  , and  $\frac{d}{dt}$  , and  $\frac{d}{dt}$ 

 $\star$  $*$